### Tsurumai Orthopaedics Expert Seminar

#### 日時 2023年 10月 27日 (金) 18:30~20:00

形式 ハイブリッド開催 (お席の都合上、先着順のご案内となります) (会場:JRゲートタワーカンファレンス 16F A1 名古屋市中村区名駅1-1-3 JRゲートタワー)

【総合座長】

#### 名古屋大学大学院医学系研究科 整形外科学/リウマチ学 教授 今釜 史郎 先生

<一般講演> 30 min

## 三次元形態解析を用いた上肢の手術治療

### 名古屋大学 四肢外傷学寄附講座 講師 米田 英正 先生

<特別講演> 60min

# 手の腱鞘炎の病態と疼痛管理

### 産業医科大学 整形外科学 教授 酒井 昭典 先生

本会は事前登録制です。(締切日:10月 26日(月)17:30迄) 【事前登録方法】 ①ご視聴を希望される際は、こちらのリンクよりご登録ください。 → 事前登録リンク([こちらをクリック](https://us02web.zoom.us/webinar/register/WN_13mYgXOqT5auxaw7sukzUQ)) または、以下お申込み先宛に会名・ご施設名・ご職種・ご氏名をご記入いただき、ご送信をお願いたします。 お申込み先:第一三共(株) 大津 ohtsu.shigeyuki.f8@daiichisankyo.co.jp 後日、登録完了メールを送付いたします。 ②登録完了メールが届きましたら、事前登録完了です。 ※登録いただきましたご施設名、ご芳名は医薬品及び医学薬学に関する情報提供のために利用させていただくことがございます。 ニンテュードの読込て

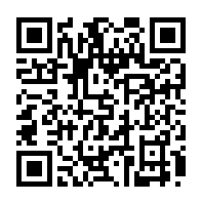

——次元二 - 7 5,5,5,1)<br>事前登録画面が起動します

主催 ● 第一三共株式会社 後援 名整会

#### Web講演会ご視聴方法

ZOOM Webinarによるご視聴は、事務局よりご案内差し上げた先生のみとなっております。 なお、本講演会は医療用医薬品に関する情報を取り扱いますので、医療関係者以外の方がいらっしゃる 公共の場所などからのアクセスはお控えください。 また、録音、録画、撮影等はお控えください。

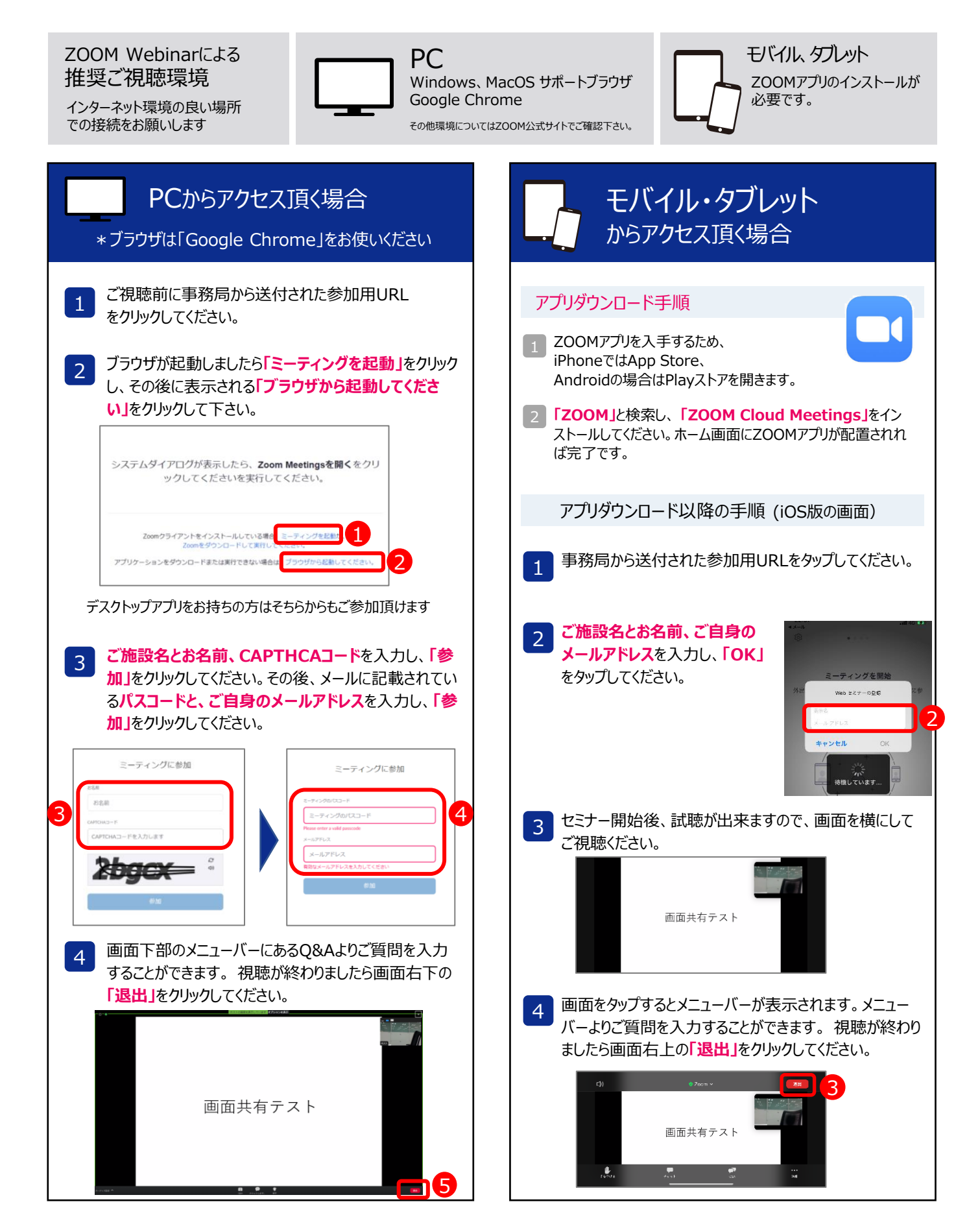